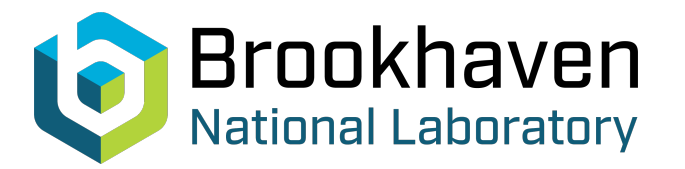

BNL-104609-2014-TECH

AGS/AD/Tech Note No. 181;BNL-104609-2014-IR

The QTUNE Program--The AGS Extracted Beam Transport Program

J. Ryan

August 1982<br>Collider Accelerator Department

## **Brookhaven National Laboratory**

## **U.S. Department of Energy**

USDOE Office of Science (SC)

Notice: This technical note has been authored by employees of Brookhaven Science Associates, LLC under Contract No.DE-AC02-76CH00016 with the U.S. Department of Energy. The publisher by accepting the technical note for publication acknowledges that the United States Government retains a non-exclusive, paid-up, irrevocable, world-wide license to publish or reproduce the published form of this technical note, or allow others to do so, for United States Government purposes.

## **DISCLAIMER**

This report was prepared as an account of work sponsored by an agency of the United States Government. Neither the United States Government nor any agency thereof, nor any of their employees, nor any of their contractors, subcontractors, or their employees, makes any warranty, express or implied, or assumes any legal liability or responsibility for the accuracy, completeness, or any third party's use or the results of such use of any information, apparatus, product, or process disclosed, or represents that its use would not infringe privately owned rights. Reference herein to any specific commercial product, process, or service by trade name, trademark, manufacturer, or otherwise, does not necessarily constitute or imply its endorsement, recommendation, or favoring by the United States Government or any agency thereof or its contractors or subcontractors. The views and opinions of authors expressed herein do not necessarily state or reflect those of the United States Government or any agency thereof*.* 

### Accelerator Department BROOKHAVEN NATIONAL LABORATORY Associated Universities, Inc. Upton, New York 11973

## AGS Division Technical Note No. 181

#### The "QTUNE" Program--The AGS Extracted Beam Transport Program

### J.F. Ryan August 4, 1982

#### Introduction

..

**<sup>7</sup>1** 

**e** 

The purpose of this Technical Note is to document the extracted beam transport program called "QTUNE". This program can be used to calculate beam sizes in the four SEB lines and the FEB line from the ring to the primary targets using the known power supply and magnet characteristics. Typical TTY and Versatec outputs for the "U" line and "C" line are shown in Figures 1 and 2. The program is run with the R-R QTUNE command when in the operations area.

#### Discussion

The primary purpose of this program is to calculate the horizontal and vertical beam sizes in the various beam lines using the present settings of the power supplies and the best known values of beam emittance. Beam splitting is not considered. All beam is assumed going down each line when calculating beam sizes. The magnetic data is calculated from the calculated magnet current using a 4th order power series. Power supply and magnet current limitations for the beam lines are included. Various groups of quadrupoles in the beam lines can be tuned to vary waist locations and sizes.

This program uses 5 by *5* matrices to include momentum dispersion effects. Because this program is similar to a first order "TRANSPORT" run, one output option will write on the "MATRIC-DAT" data file matrices and beam sizes in a similar format to "TRANSPORT". All other output data is written on the "QTUNE-DAT" data file which should be printed after exiting from the program.

#### Program Options

The various program options are shown on the HELP file in Figure 3.

The "A" command will print on the "MATRIC-DAT" file the transport matrices and emittances using the beam line chosen with the constant BFILE and the power supply data chosen with constraints IAGSFG and IENUT. Figures 4A-B show a part of this file.

- 2 - AGS Div. Tech. Note No. 181

The "B command prints the calculated currents and fields in the magnets. The power supply values are chosen with the constants BFILE, IAGSFG and IENUT. Figures 5A-B show this file for the *"C"* line.

The "H", "D", "E", "K" and "L" command descriptions are shown on Figure 3. The *"C"* command is used to change one or more constants shown in Figure 6 using the NAMELLST feature. These constants only have numerical values. Those that effect the graphics output are XYRANG, ZRANGE, LFRAME, *AND* TEKVER. The input beam at H13 (FEB) or F13 (SEB) is described with PBEAM, ABEF13, ABEHl3, DPP and H13MOM (FEB only). The beam line is chosen with BFLLE, and IAGSFG selects if the power supply command or readback is used to calculate the magnet current. **An** off-line program, "ENUTQ", can be chosen to supply the power supply values and is selected using constant IENUT. This program, similar to "AGAST", rather than the TTY option, should be used for off-line communication since these values can be easily transferred to and from the on-line program "AGAST". The constant TEGFG is used to change to a different "ENUTQ" file.

The "G" command is used to plot beam sizes as on Figures 1, 2 or 7. An "E" will exit from this option. During FEB or SEB operation the constants are initialized so that a *"G"* command will plot the "U" line or "C" line beam sizes. The values of certain parameters are printed on the graph, "QTUNE-DAT", and sent to "AGAST" or "ENUTQ". These are shown in Figure 8 and defined in Figure 9.

The "P" and "M" commands will print on "QTUNE-DAT" the constants of the beam line and magnets as shown in Figures 10 and 11.

The "T" command, shown in Figure 12, is used to tune various groups of quads to meet desired values of waist parameters described in Figure 9. The beam sizes at the targets cannot be used to tune the quads before the targets, but can be varied by changing the waist locations and sizes. If tuning is mathematically successful and the program is on-line, the quad power supplies will be changed.

The "W" command calculates the values of the FEB or SEB parameters without plotting the graph.

#### Theory and Units

*0* 

The beam is considered a collection of particles traveling down a beam line with the magnetic elements described with a matrix  $R_1$ .

 $\rightarrow$  BEAM DIRECTION  $\rightarrow$ 

 $\ddot{\phantom{1}}$ 

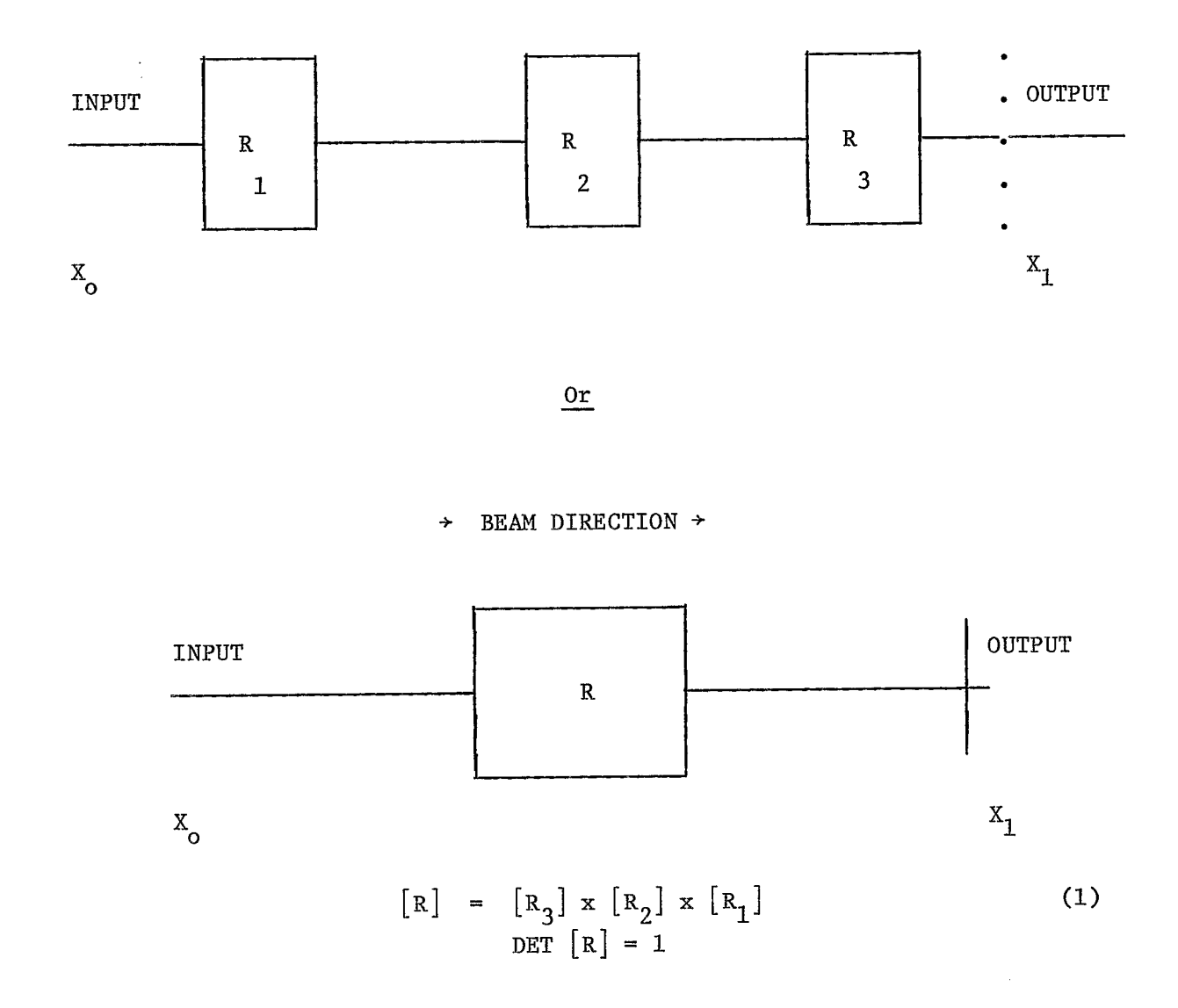

The characteristics of the beam particles at the output can be determined from the following matrix equation:

$$
\begin{bmatrix} x_1 \end{bmatrix} = \begin{bmatrix} R \end{bmatrix} x \begin{bmatrix} x_0 \end{bmatrix} \tag{2}
$$

"QTUNE" uses a 5x5 order matrix for the magnetic elements,  $[\R]$ . Equation 2 can be expanded to:

- - R1l **Rl** 2 R1 3 R1 4 R1 5 R21 R22 R2 3 R24 R2 5 **R31** R3 2 R33 R34 R35 R41 R4 2 R43 R44 R45 R51 **R5** 2 **R5** 3 R54 R55 - - **X**  xO *0*  **8**  *\$0 0 6*  - (3)

where standard TRANSPORT definitions apply to the particle characteristics:

- $X_{\text{o}}$ ---- horizontal displacement of input ray, in inches, with respect to  $X_{\text{o}}$ assumed central trajectory.
- $\theta$ <sub>o</sub>---- the angle (mr) that this input ray makes in horizontal plane with  $\theta$ respect to central trajectory.
- trajectory.  $Y_0$ ---- vertical displacement of input ray (inches) with respect to central
- the angle (mr) that this input ray makes in vertical plane with<br>respect to central trajectory. respect to central trajectory.
- δ<sub>ο</sub>---- ΔP/P = fractional momentum deviation (%) of this input ray and the assumed central trajectory.

The units for the  $\lceil R \rceil$  matrix are:

**e.** 

**e** 

**e** 

$$
R_{11} \left(\frac{\text{In } X}{\text{In } X}\right) \qquad R_{12} \left(\frac{\text{In } X}{\text{in } X}\right) \qquad R_{13} \left(\frac{\text{In } X}{\text{In } Y}\right) \qquad R_{14} \left(\frac{\text{In } X}{\text{in } Y}\right) \qquad R_{15} \left(\frac{\text{In } X}{\text{X}}\right)
$$
\n
$$
R_{21} \left(\frac{\text{m}r}{\text{In } X}\right) \qquad R_{22} \left(\frac{\text{m}r}{\text{m}r X}\right) \qquad R_{23} \left(\frac{\text{m}r X}{\text{In } Y}\right) \qquad R_{24} \left(\frac{\text{m}r X}{\text{m}r Y}\right) \qquad R_{25} \left(\frac{\text{m}r X}{\text{X}}\right)
$$
\n
$$
R_{31} \left(\frac{\text{In } Y}{\text{In } X}\right) \qquad R_{32} \left(\frac{\text{In } Y}{\text{m}r X}\right) \qquad R_{33} \left(\frac{\text{In } Y}{\text{In } Y}\right) \qquad R_{34} \left(\frac{\text{In } Y}{\text{m}r Y}\right) \qquad R_{35} \left(\frac{\text{In } Y}{\text{X}}\right)
$$
\n
$$
R_{41} \left(\frac{\text{m}r Y}{\text{In } X}\right) \qquad R_{42} \left(\frac{\text{m}r Y}{\text{m}r X}\right) \qquad R_{43} \left(\frac{\text{m}r Y}{\text{In } Y}\right) \qquad R_{44} \left(\frac{\text{m}r Y}{\text{m}r Y}\right) \qquad R_{45} \left(\frac{\text{m}r Y}{\text{m}r Y}\right)
$$
\n
$$
R_{51} \left(\frac{\text{m}r Y}{\text{In } X}\right) \qquad R_{52} \left(\frac{\text{m}r X}{\text{m}r X}\right) \qquad R_{53} \left(\frac{\text{m}r Y}{\text{In } Y}\right) \qquad R_{54} \left(\frac{\text{m}r Y}{\text{m}r Y}\right) \qquad R_{55} \left(\frac{\text{m}r Y}{\text{m}Y}\right)
$$

Figures 4A-B show the individual element matrix and total [R] matrix at different points in the **"C"** line, spaces, horizontal and vertical focussing quadrupoles, wedge dipole and pitching magnets without edge focusing, and rectangular dipole and pitching magnets with edge focussing. "QTUNE" calculates matrices for drift

The beam is considered an array of particles that is described with a 5th order symmetrical sigma ellipsoid. For historical reasons the program uses a rms beam and then converts this to a 99% beam. The symmetric SIGMA matrix at at the beam line input is:

..

*0* 

$$
\begin{array}{c|cccc}\n\sigma_{11} & \sigma_{21} & \sigma_{31} & \sigma_{41} & \sigma_{51} \\
\sigma_{21} & \sigma_{22} & \sigma_{32} & \sigma_{42} & \sigma_{52} \\
\sigma_{31} & \sigma_{32} & \sigma_{33} & \sigma_{43} & \sigma_{53} \\
\sigma_{41} & \sigma_{42} & \sigma_{43} & \sigma_{44} & \sigma_{54} \\
\sigma_{51} & \sigma_{52} & \sigma_{53} & \sigma_{54} & \sigma_{55}\n\end{array}
$$
\n(4)

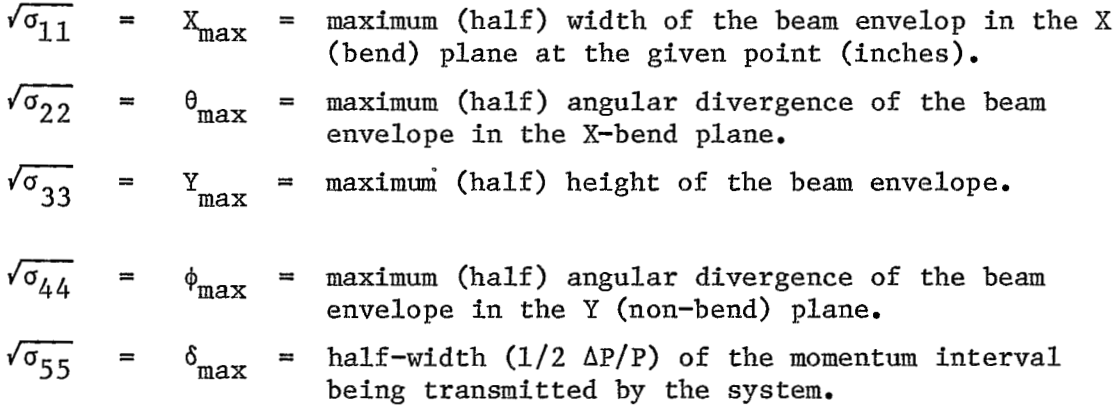

The coupling elements are the  $\sigma_{ij}$  elements for i not equal to j. "QTUNE" assumes that the input beam for the SEB or FEB lines have no input **X-Y** coupling or:

$$
\begin{bmatrix} \sigma_{11} & \sigma_{21} & \sigma_{22} & \sigma_{21} & \sigma_{22} & \sigma_{21} & \sigma_{22} & \sigma_{21} & \sigma_{22} & \sigma_{21} & \sigma_{22} & \sigma_{21} & \sigma_{22} & \sigma_{22} & \sigma_{21} & \sigma_{22} & \sigma_{22} & \sigma_{21} & \sigma_{22} & \sigma_{21} & \sigma_{22} & \sigma_{21} & \sigma_{22} & \sigma_{21} & \sigma_{22} & \sigma_{21} & \sigma_{22} & \sigma_{21} & \sigma_{22} & \sigma_{21} & \sigma_{22} & \sigma_{21} & \sigma_{22} & \sigma_{22} & \sigma_{21} & \sigma_{22} & \sigma_{22} & \sigma_{21} & \sigma_{22} & \sigma_{22} & \sigma_{21} & \sigma_{22} & \sigma_{22} & \sigma_{21} & \sigma_{22} & \sigma_{22} & \sigma_{21} & \sigma_{22} & \sigma_{22} & \sigma_{21} & \sigma_{22} & \sigma_{22
$$

(5)

The input FEB beam is also assumed to have input momentum dispersion or the  $R_{15}$  and  $R_{25}$  elements are non-zero at Hl3.

At any point in the beam line, the SIGMA matrix  $[\sigma_1]$  can be found from the input matrix  $[\sigma]$  and the total  $[R]$  matrix to this point:

$$
\begin{bmatrix} \sigma_1 \end{bmatrix} = \begin{bmatrix} R \end{bmatrix} \times \begin{bmatrix} \sigma_0 \end{bmatrix} \times \begin{bmatrix} R^T \end{bmatrix} \tag{6}
$$

where  $[R^T]$  is the transpose of  $[R]$ .

..

*0* 

The graphs of Figures 1 and 2 are obtained by plotting  $\sqrt{\sigma_{11}}$  and  $\sqrt{\sigma_{33}}$  along the beam line for a 99% beam. The program also plots the horizontal momentum dispersion parameters,  $R_{15}$  and  $R_{25}$ , along the beam line.

The input SIGMA matrix,  $\begin{bmatrix} \sigma_0 \end{bmatrix}$  is obtained from the constants ABEF13 or ABEH13 and DPP. For no X-Y coupling, the horizontal part of  $\lbrack \sigma_{0} \rbrack$  is:

$$
\begin{bmatrix}\n\sigma_{11} & \sigma_{21} \\
\sigma_{21} & \sigma_{22} \\
\sigma_{11} = \epsilon_{H} \beta_{H} \\
\sigma_{21} = -\epsilon_{H} \alpha_{H} \\
\sigma_{22} = \epsilon_{H} \gamma_{H} = \epsilon_{H} \left(\frac{1 + \alpha_{H}^{2}}{\beta_{H}}\right)\n\end{bmatrix}
$$
\n(7)

where  $\alpha$ ,  $\beta$ , and  $\epsilon$  are the rms beam Twiss parameters as specified in ABEF13 or ABEH13. These are initialized to the best know values of the emittance at F13 (from H. Weisberg) or H13 (W. Weng).

```
\alpha - dimensionless
k3 - kiloinch 
\varepsilon - epislon = rms emittance (inch-mrad)
The 99% beam emittance = 9.2103 \epsilon rms
The 99% beam width plotted = 3.0348 (beam width for rms beam)
The vertical \lfloor\sigma_{_{\!O}}\rfloor elements, \sigma_{33}, \sigma_{43}, and \sigma_{44} are obtained in a similar
way.
```
If X-Y coupling occurs downstream, the beam ellipsoid is assumed to have the same 5th order volume or no losses are assumed. vertical emittances may change, To determine the location of a waist, the emittance in that plane is needed at the entrance to the drift space. emittance is the projection of the ellipsoid on that plane or THe horizontal and The

$$
\epsilon_{\rm H} = \text{DET} \begin{pmatrix} \sigma_{11} & \sigma_{21} \\ \sigma_{21} & \sigma_{22} \end{pmatrix} \quad \text{or} \quad \epsilon_{\rm v} = \text{DET} \begin{pmatrix} \sigma_{33} & \sigma_{43} \\ \sigma_{43} & \sigma_{44} \end{pmatrix} \tag{8}
$$

where DET is the determinant.

Equation (6) can be expanded and simplified for an input beam with no  $X-Y$ coupling (Equation (5)).

$$
\begin{bmatrix} \sigma \end{bmatrix}_{1} = \begin{bmatrix} R \end{bmatrix} \times \begin{bmatrix} \sigma \end{bmatrix}_{0} \times \begin{bmatrix} R^{T} \end{bmatrix}
$$
 (6)

At Point 1

..

**e** 

$$
(\sigma_{11})_1 = (\mathbf{X}_{\text{max}})^2 = (\sigma_{11})_0 \mathbf{R}_{11}^2 + 2(\sigma_{21}) \mathbf{R}_{11} \mathbf{R}_{12} + (\sigma_{22})_0 \mathbf{R}_{12}^2
$$
 (7)  
+  $(\sigma_{33})_0 \mathbf{R}_{13}^2 + 2(\sigma_{43})_0 \mathbf{R}_{13} \mathbf{R}_{14} + (\sigma_{44})_0 \mathbf{R}_{14}^2$   
+  $(\sigma_{66})_0 \mathbf{R}_{16}^2$   
 $(\sigma_{33})_1 = (\mathbf{Y}_{\text{max}})^2 = (\sigma_{11})_0 \mathbf{R}_{31}^2 + 2(\sigma_{21})_0 \mathbf{R}_{32} \mathbf{R}_{31} + (\sigma_{22})_0 \mathbf{R}_{32}^2$  (8)  
+  $(\sigma_{33})_0 \mathbf{R}_{33}^2 + 2(\sigma_{43})_0 \mathbf{R}_{34} \mathbf{R}_{33} + (\sigma_{44})_0 \mathbf{R}_{34}^2$   
+  $(\sigma_{66})_0 \mathbf{R}_{36}^2$  (8)

$$
(\sigma_{13})_1 = \text{tilt component} = (\sigma_{11})_0 R_{11}R_{31} + (\sigma_{21})_0 (R_{12}R_{31} + R_{11}R_{32})
$$
 (9)  
+ 
$$
(\sigma_{22})_0 R_{12}R_{32} + (\sigma_{33})_0 R_{13}R_{33} + (\sigma_{43})_0
$$
  

$$
(R_{14}R_{33} + R_{13}R_{34})
$$
  
+ 
$$
(\sigma_{44})_0 R_{14}R_{34} + (\sigma_{66})_0 R_{16}R_{36}
$$

$$
^{10}44' \text{ o}^{14}34 \cdot 66' \text{ o}^{10}
$$

 $\ldots$ 

Where the  $(\sigma_{\textbf{ij}})_{\text{o}}$  are the input beam components and the  $\text{R}_{\textbf{ij}}$  are the total matrix elements from the input to the Point 1 in the beam line. The input beam Twiss parameters  $(\alpha, \beta, \varepsilon)$  can be found experimentally by fitting several beam width measurements to Equation *(6)* or (7) knowing the elements of the [R] matrix at the measurement point.

mn

.,

 $\ddot{\phantom{a}}$ 

**e** 

Distribution: Dept. Admin. A.D. Physicists **AGS** Div. Engineers

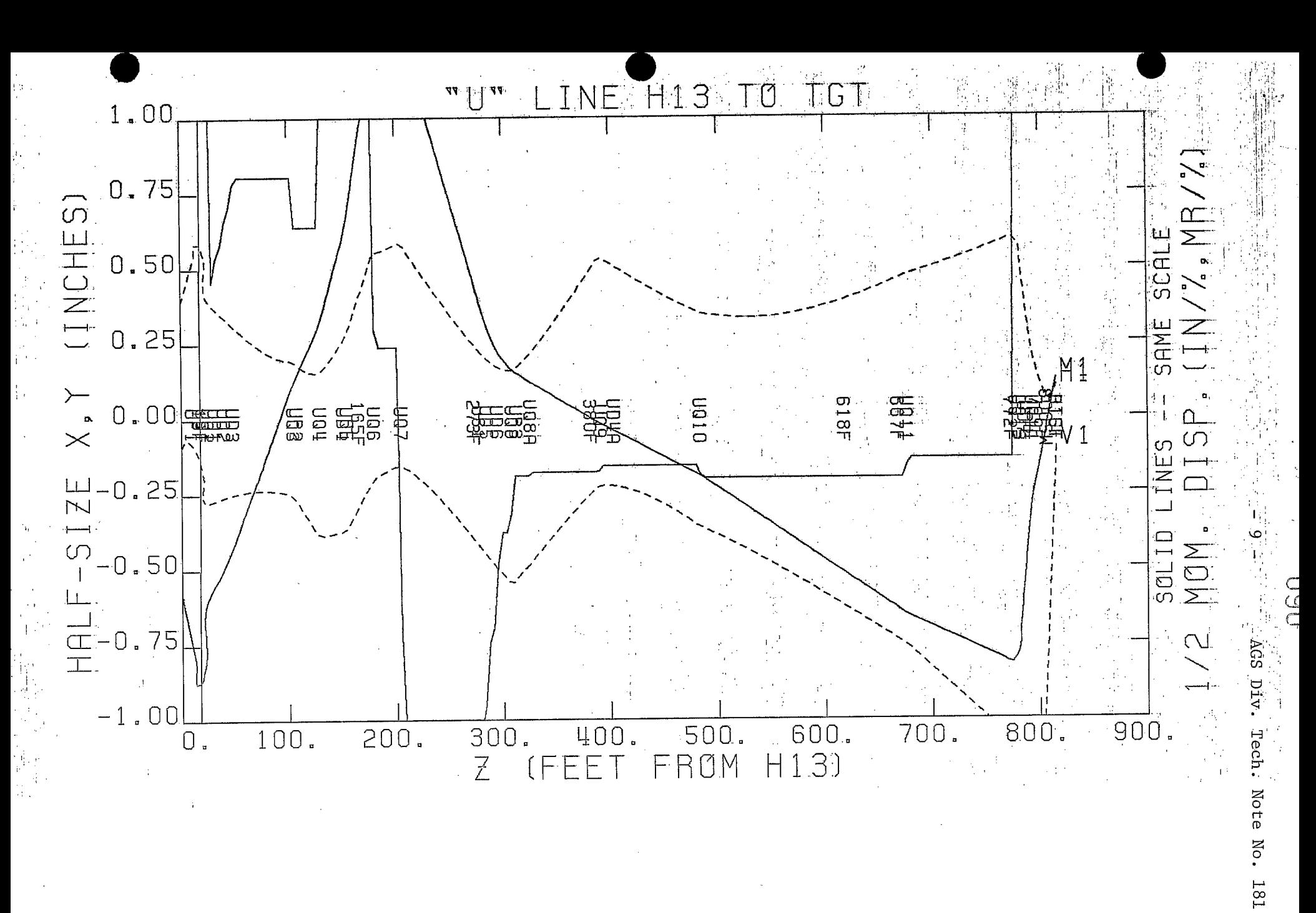

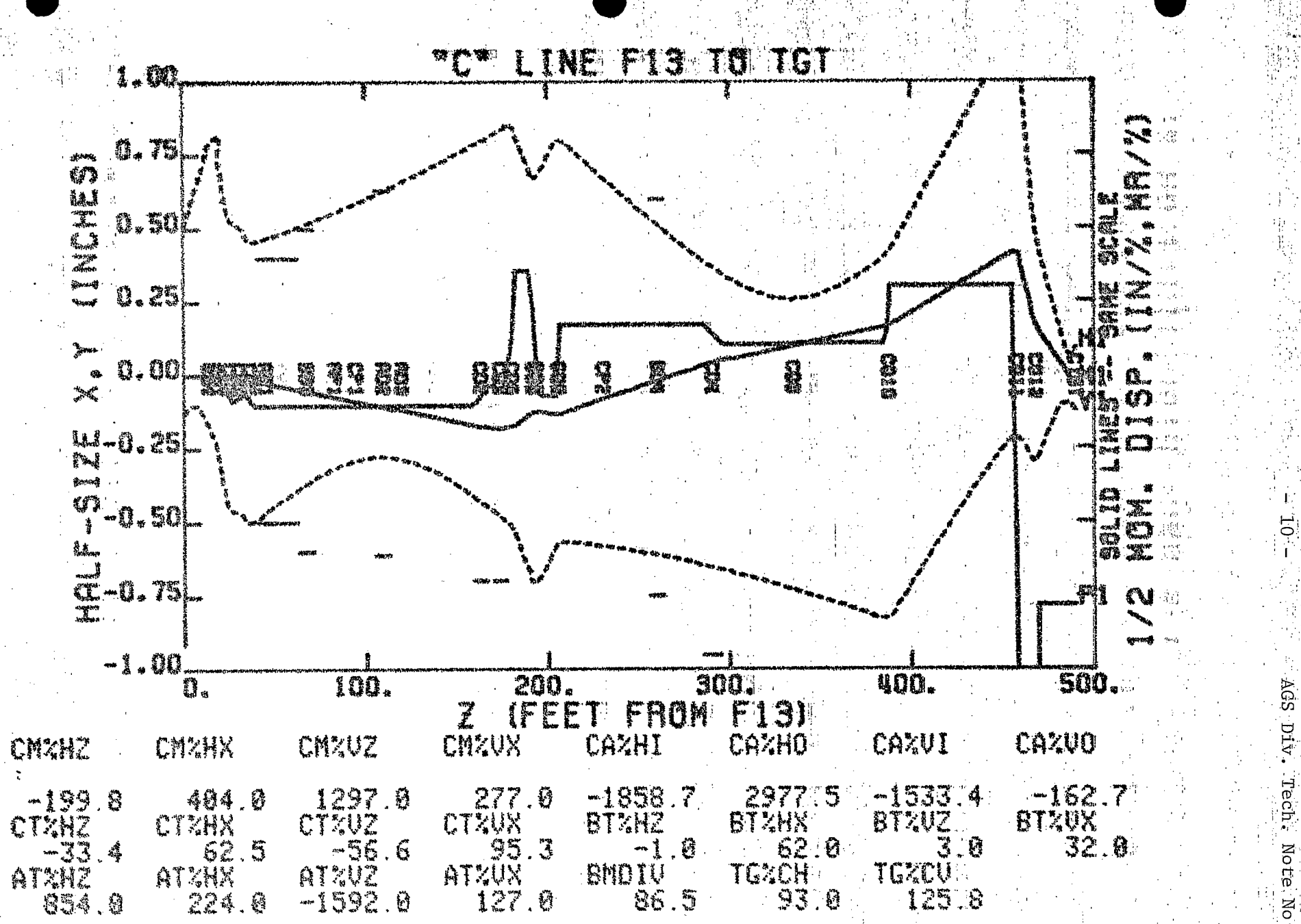

Figure 2

 $N_{\rm O}$  .  $181$ 

# UALIO COMMANOS:

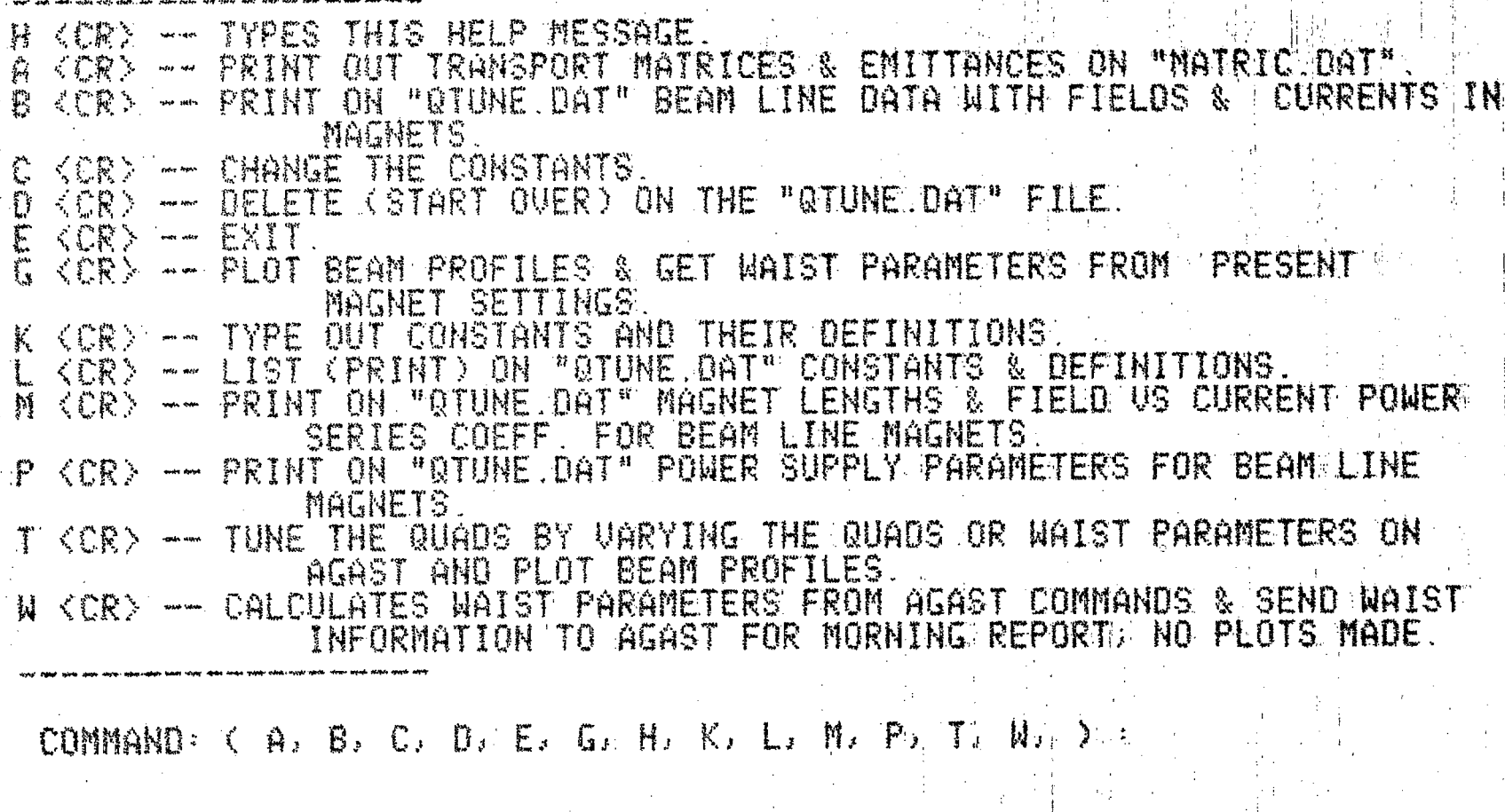

i<br>Pa

 $\frac{1}{2}$ 

Ę

 $AGS$  Div

Tech. **14** 

Mote

No.

 $\frac{181}{2}$ 

 $15 - Ju1 - 32 \cdot 14:13$ 

**ORNS PARAMETERS?** 

ALPHA, BETA, EPSILON (H,V) AT F13: -6.3388 1.9952 0.0140 0.8708 0.4279 0.0150

CD1 (~2243) CQ1 (~1898) CQ2 ( 1073) CQ3 (~~303) CQ4 ( 687) CD283( 3269) CD283( 3269) CQ588(~1105) CQ687( 1000) CQ687( 1000) C<br>Q588(-1105) CD4 (~2681) CQ9 ( - 1) CQ10 ( 2658) CQ11 (~3502) CQ12 ( 2390) CD3T ( - 0)

![](_page_13_Picture_24.jpeg)

 $\mathbb{C}$ 

Figure 4A

![](_page_14_Picture_38.jpeg)

.

 $\hat{\mathbf{r}}$ 

à.  $\mathbb{R}^3$ 

 $\frac{1}{\sqrt{2}}$ 

可以

Figure 4B

"C" LINE MAGNETS FROM F13 TO C TARGET

![](_page_15_Picture_35.jpeg)

**NOTE EXERCY** 

CMD/RDBK -- READINGS ARE FROM AGAST CMDS# THE "A" RDBK IS NEGATIVE -- IE. 2140A = -2140.<br>DDF2 (SECONDARY P.S. READBACKS) ARE SAS RDBKS WITH THE POLARITY OF NORMAL READBACK.  $A$ )  $\langle -\mathbb{B} \rangle$ 

**AGS** U ΔŢ

ō

ΣÓ

181

 $\mathbf{D}^{(1)}$ 

 $\pm 1$ 

 $\ddot{\phantom{0}}$ 

Tech. Note No.  $181\,$ 

![](_page_17_Picture_32.jpeg)

 $\overline{5}$  $\mathbf{I}$ 

Ω

٠,

古书

![](_page_18_Figure_0.jpeg)

#### 15-Jul-82 13:591

**ØRMS PARAMETERS3.** 

ALPHA, BETA, EPSILON (H,V) AT F13: -6.3388 1.9952 0.0140 0.8708 0.12799 0.0150

CD1 (-2243) CQ1 (-1898) CQ2 ( 1073) CQ3 ( -303) CQ4 ( 687) CD283( 3269) CD283( 3269) CQ588(-1105) CQ687( 1000) CQ687( 1000) 1) CQ10 ( 2658): CQ11 = (-3502) CQ12 = (: 2390): CD3T (  $\rightarrow$  0) =  $\cdot$ Q588(-1105) CD4 (-2681) CQ9 ( CH%VZ **CH%VX**  $CAYHI$ **CA%HO CA%VI CAZVO CTZHZ CTZHX** CT%VZ CT%VX **CM%HZ CM%HX**  $277.03 - 1858.70$  2977.50  $-1533.36$   $-162.67$  $-33.40$  $62.45 - 56.59$ 95635  $-199.77$  403.98 1296.98 TG%CH TG%CV  $\mathcal{O}(\mathcal{O}(\mathcal{A}))$ **AT%VZ**  $ATZVX$ **BMDIV AT%HZ AT%HX BT%HZ BT%HX**  $\rm B T\% VZ$ **BT%VX**  $3.00$ 32.00  $854.00$   $224.00$   $-1592.00$   $127.00$ 86.52 93.04  $125.76$  (  $-1.00$  62:00

15-Jul-82 14:03

**ORNS PARAMETERS:** 

ALPHA, BETA, EPSILON (H, V) AT F13: -6.3388 1.9952 0.0140 0.8708 0.1279 0.0150

![](_page_19_Picture_134.jpeg)

 $\overline{\alpha}$ 

**AGS** 

Div.

Tech.

Note

No.

**181** 

![](_page_20_Picture_60.jpeg)

 $\frac{3}{2}$ 

J.

 $\mathbf{I}$ 

 $\overline{61}$ 

 $\mathbf{I}$ 

 $\mathbb{F}^2$ 

出生

 $\frac{1}{2} \frac{1}{2} \frac{1}{2} \frac{1}{2}$ 

 $\frac{1}{2}$ 

 $\mathcal{A}$ 

 $\mathbb{R}^2$ 

Figure 9

 $\mathcal{J}(\mathcal{X})$ 

 $15 - Ju1 - 32 - 14 : 05$ 

"C" LINE MACNETS FROM F13 TO CETARGET

![](_page_21_Picture_33.jpeg)

Figure 10

S

AGS Div

Tecl

శ ٣t

 $\tilde{\circ}$ 

တွ

 $\mathfrak o$ 

### "C." LINE MACNETS FROM F13 TO C.TARGET

![](_page_22_Picture_56.jpeg)

 $\sim$   $\gamma$ 

 $\bullet$   $\bullet$ 

41 C  $\mathcal{A}^{\pm}_{\mathcal{A}}$ 

4.  $= 21$ 

 $\mathbf{I}$ 

C<br>C<br>C ă

 $\hat{\mathcal{P}}$ 

्<br>पु

 $\frac{d}{2}$  $\frac{1}{2}$ žs.

\*\*\* HELP INFO. FOR TUNING QUADS \*\*\* WHEN REQUESTED GIVE 0.1.2.3.4.5.6. OR E FLOT MADE IF TUNING OKFALL DEUICES ASSUMED CONSTANT EXCEPT THE QUATS O -- TYPE @ AFTER VARYING QUADS--NEW WAIST PARAMETERS WILL BE FOUND AFTER READING ALL DEUICES E --TYPE E TO LEAUE TIMING MODE --TYPE I -PGM READS "CM%??" WAIST PARAM. & FINDS NEW VALUES OF CQ1-4. --PGM VARYS COS&S AND COC&7 TO MAKE CAXHO=-CAXHI AND CAXVO =-CAXVI 3 -- PGM READS ALL "CTX??" AND TUNES CO9-12. 4 -- PGM READS ALL "BT%??" AND TUNES B09-13.  $5 - P(N)$  READS "ATXTZ" AND TUNES AQ7&8 AND AQ9  $6$  --PCM READS "UTER?" AND TUNES UQ11-14

\*\*\*NOTE: IF TUNING OK BUT PON. SUPPLY SATURATED. PLOT MADE BUT UALUES TYPED & NOT SENT TO AGAST: \*2551\* = SATUR. TO TUNE, MAKE SMALL CHANGES (LESS THAN 20) TYPE (CR) TO CONTINUE